# يف ةنمازتملا ريغ طوطخلا ميقرت ةيفيك Cisco نم 3600 ةلسلس تاهجوم ſ

## المحتويات

[المقدمة](#page-0-0) المتطلبا<u>ت الأساسية</u> [المتطلبات](#page-0-2) [المكونات المستخدمة](#page-0-3) [الاصطلاحات](#page-0-4) [ترقيم الخط غير المتزامن](#page-0-5) [معلومات ذات صلة](#page-3-0)

### <span id="page-0-0"></span>المقدمة

يناقش هذا المستند كيفية ترقيم الخطوط غير المتزامنة في موجهات سلسلة 3600 من Cisco.

### <span id="page-0-1"></span>المتطلبات الأساسية

### <span id="page-0-2"></span>المتطلبات

لا توجد متطلبات خاصة لهذا المستند.

#### <span id="page-0-3"></span>المكونات المستخدمة

لا تقتصر المعلومات المقدمة في هذا المستند على أي إصدار برنامج معين، وهي تستند إلى النظام الأساسي للأجهزة أدناه:

● الموجّهات من السلسلة 3600 من Cisco تم إنشاء المعلومات المُقدمة في هذا المستند من الأجهزة الموجودة في بيئة معملية خاصة. بدأت جميع الأجهزة المُستخدمة في هذا المستند بتكوين ممسوح (افتراضي). إذا كنت تعمل في شبكة مباشرة، فتأكد من فهمك للتأثير المحتمل لأي أمر قبل استخدامه.

#### <span id="page-0-4"></span>الاصطلاحات

للحصول على مزيد من المعلومات حول اصطلاحات المستندات، راجع <u>اصطلاحات تلميحات Cisco التقنية</u>.

# <span id="page-0-5"></span><mark>ترقيم الخط غير المتزامن</mark>

لا يتم ترقيم الخطوط غير المتزامنة بشكل خطي على النظام الأساسي 3600 Cisco. ونظرا للتصميم القابل لإضافة وحدات أخرى لهذه الموجهات، فهناك نطاقات أسطر ثابتة لكل فتحة ويتم تخصيص 32 رقما للأسطر لكل فتحة. وهذا يعني أن التكوين لا يتغير عند إضافة خطوط غير متزامنة من فتحات أخرى أو إزالتها. يوضح الجدول التالي ترقيم الخطوط المحجوزة لكل فتحة على الأنظمة الأساسية لموجهات 3600 Cisco.

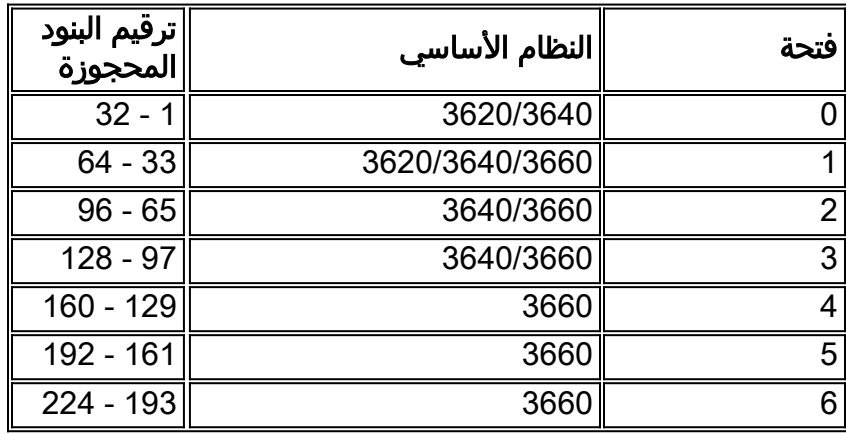

ملاحظة: يتم حجز الفتحة 0 لللوحة الأم على 3660 Cisco. لا يمكن أن تحتوي هذه الفتحة على أي وحدات شبكة، وبالتالي، يبدأ ترقيم الأسطر على 3660 Cisco من 33، وهو ما يتوافق مع الترقيم المرتبط بالفتحة 1 لعائلة Cisco 3600 بأكملها. للحصول على عينة من التكوينات، ارجع إلى <u>صفحة دعم المنتج 3600</u>.

توضح المخططات التالية مواضع الفتحات المختلفة على موجهات 3620 Cisco 3620 و 3660:

#### Cisco 3620

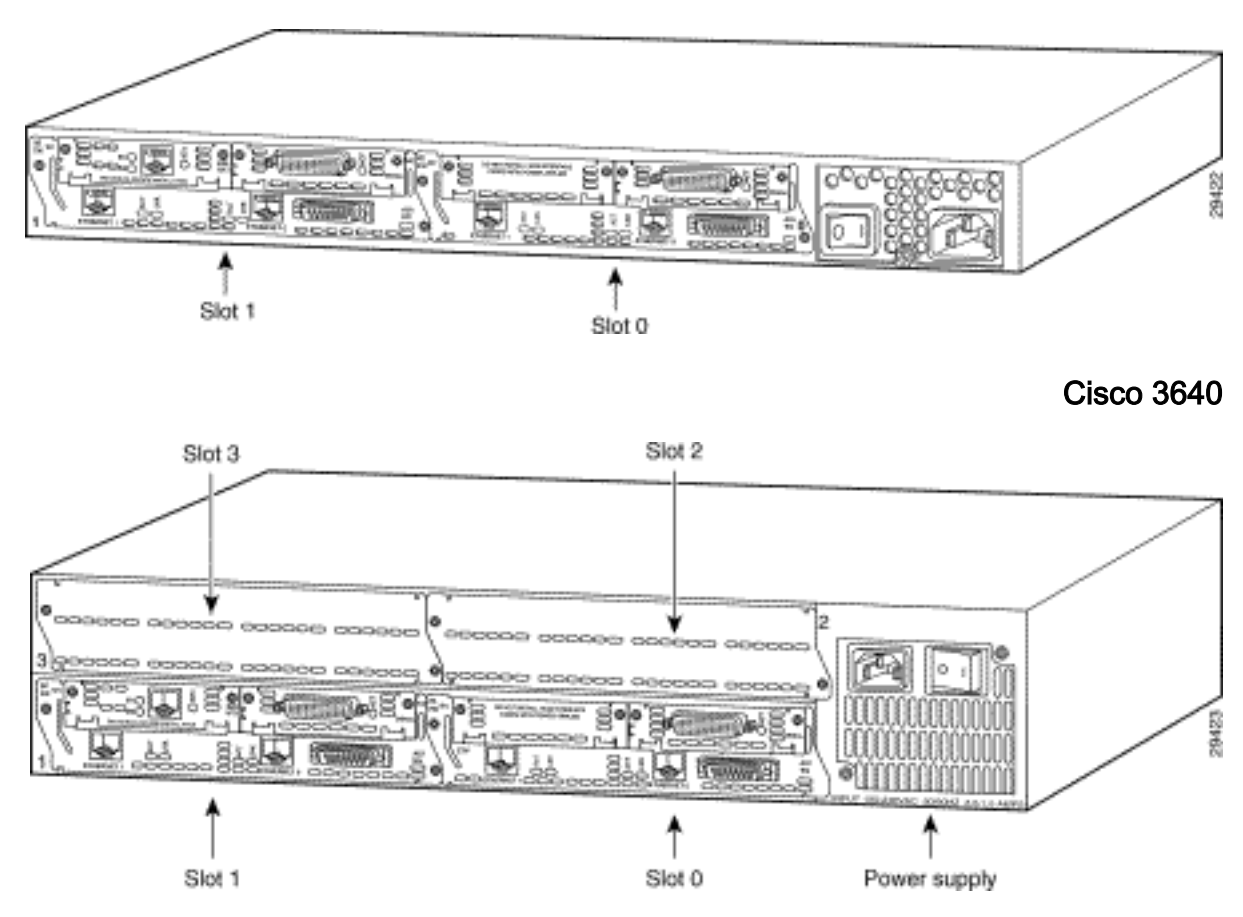

Cisco 3660

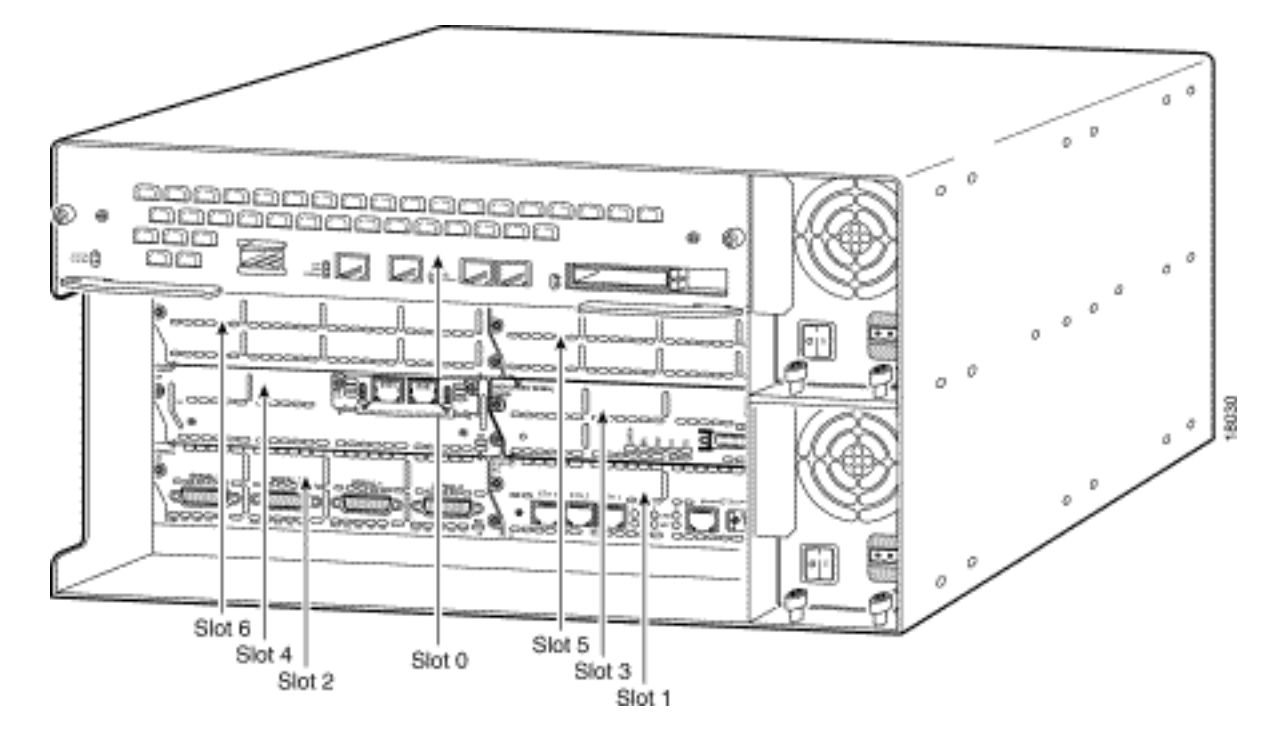

الوحدات النمطية ذات المنافذ غير المتزامنة لها كثافات مختلفة (على سبيل المثال، 4 و 16 و 24 وما إلى ذلك). من الممكن أن يكون هناك مزيج من وحدات الشبكة مع نطاقات أسطر متعددة لها فجوات في ترقيمها. إذا كانت نفس الوظيفة مطلوبة لجميع الخطوط غير المتزامنة، فعليك نسخ التكوين في جميع نطاقات البنود. كن حذرا عند إستخدام أوامر نطاق السطر مثل الأمر range-group تحت واجهات Async-Group. لا يسمح هذا الأمر بتكوين نطاق غير متجاور، وبالتالي، تحتاج إلى واجهات منفصلة للمجموعة-غير المتزامنة بحيث يشير كل منها إلى نطاق سطر منفصل.

فيما يلي نموذج لتكوين الأجهزة:

Chassis: Cisco 3660 (Slot 1: NM-4A/S (4 Port Sync/Async Serial Network Module (Slot 2: NM-4A/S (4 Port Sync/Async Serial Network Module Slot 3: Empty (Slot 4: NM-32A (32 Port Async Network Module Slot 5: Empty Slot 6: Empty بعد تمهيد الموجه لأعلى، توجد نطاقات البنود الافتراضية: c3660#**show running-config | begin line con 0** ...... line con 0 transport input none line 33 36 line 65 68 line 129 160 line aux 0 line vty 0 4 login ! end

تتم إعادة ترتيب الوحدات النمطية في هذا التكوين:

(Slot 1: NM-32A (32 Port Async Network Module (Slot 2: NM-4A/S (4 Port Sync/Async Serial Network Module Slot 3: Empty Slot 4: Empty Slot 5: Empty (Slot 6: NM-4A/S (4 Port Sync/Async Serial Network Module

عندما يتم إعادة ترتيب الوحدات النمطية، فإن هذه هي نطاقات البنود الافتراضية:

c3660#**show running-config | begin line con 0**

```
line con 0
                                                                            transport input none 
                                                                                        line 33 68
                                                                                      line 193 196
                                                                                        line aux 0
                                                                                      line vty 0 4
                                                                                            login 
                                                                                                  !
                                                                                                end
ملاحظة: في هذا التكوين، هناك نطاقات أسطر فقط، نظرا لأن الوحدة النمطية A-32NM في 1 slot تحتوي على
                                                كثافة ذات 32 منفذا لا تترك أية فجوات في ترقيم الأسطر.
```
## <span id="page-3-0"></span><mark>معلومات ذات صلة</mark>

- <u>[الموجهات صفحة دعم المنتجات](//www.cisco.com/cgi-bin/Support/browse/index.pl?i=Products&f=742&referring_site=bodynav)</u>
- [أجهزة المودم والتسلسل غير المتزامنة صفحة دعم التقنية](//www.cisco.com/cgi-bin/Support/browse/psp_view.pl?p=Technologies:ASYNC&referring_site=bodynav)
	- [الدعم الفني Systems Cisco](//www.cisco.com/cisco/web/support/index.html?referring_site=bodynav)

ةمجرتلا هذه لوح

ةي الآلال تاين تان تان تان ان الماساب دنت الأمانية عام الثانية التالية تم ملابات أولان أعيمته من معت $\cup$  معدد عامل من من ميدة تاريما $\cup$ والم ميدين في عيمرية أن على مي امك ققيقا الأفال المعان المعالم في الأقال في الأفاق التي توكير المالم الما Cisco يلخت .فرتحم مجرتم اهمدقي يتلا ةيفارتحالا ةمجرتلا عم لاحلا وه ىل| اًمئاد عوجرلاب يصوُتو تامجرتلl مذه ققد نع امتيلوئسم Systems ارامستناه انالانهاني إنهاني للسابلة طربة متوقيا.